# <span id="page-0-0"></span>SVD slow control FADC CTRL and SVDQM

H. Yin

September 14, 2016

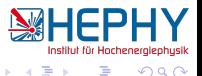

 $299$ 

**II**  $-4$ 

**K ロ ▶ K 何 ▶ K 手** 

### **Overview** SVD slow control

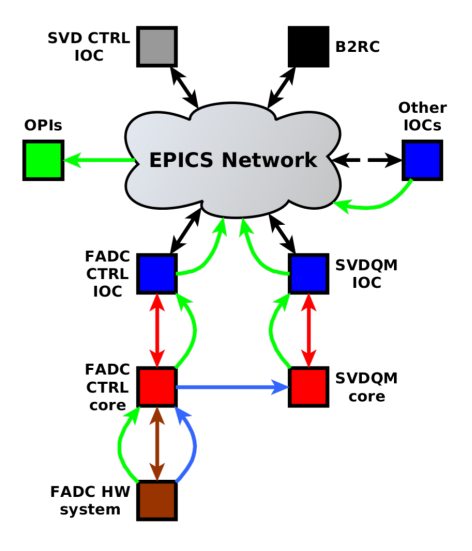

- **OPI/CSS:** Presents data from the epics network to the user.
- **Epics Net.:** Contains data from all connected IOCs.
- Epics IOC:

4 D F

Provides/broadcasts data for the epics network (PVs).

• C++ Interfaces: Provides IOCs with updates and processes the given request.

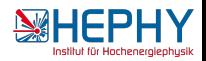

# **Overview**

#### Data flow

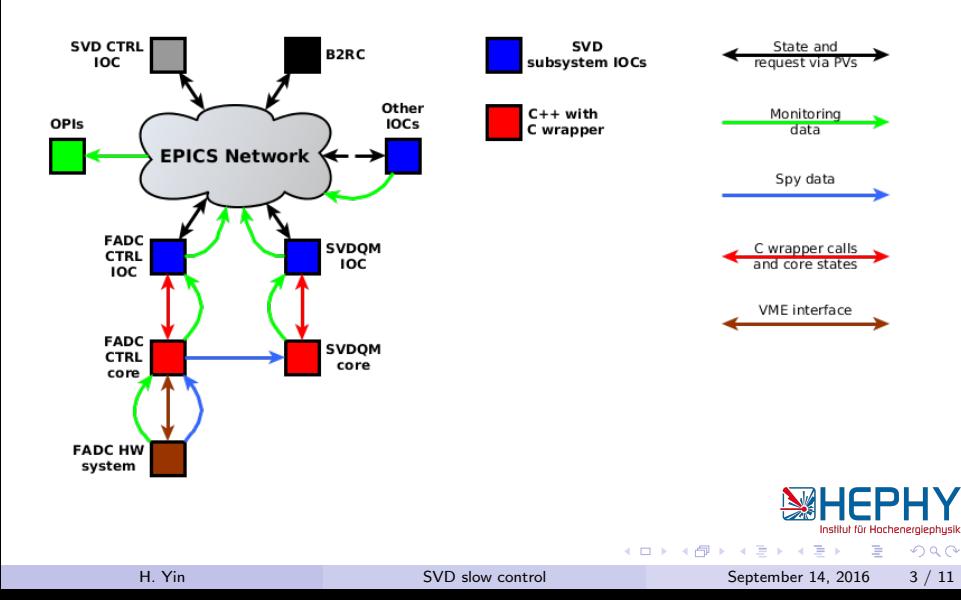

## **Overview** Ctrl flow/hierachy of FADC CTRL and SVDQM

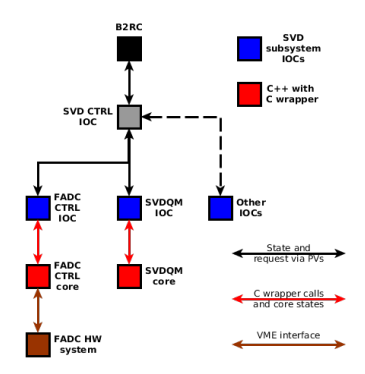

### Control flow/hierachy:

- **•** Request propagation: top to bottom.
- **O** Error/state propagation: bottom to top.

Internally, each subsystem IOC is driven by a finite state machine consisting of:

- AcceptingRequest: configure, start, stop, abort  $\bullet$
- WaitProccessed: Waits until core has processed  $\bullet$ the request
- Updating: Copy the results from the core to the corresponding PVs. Remap core state to IOC state.

4 D F

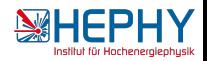

# State machine

#### Stable states

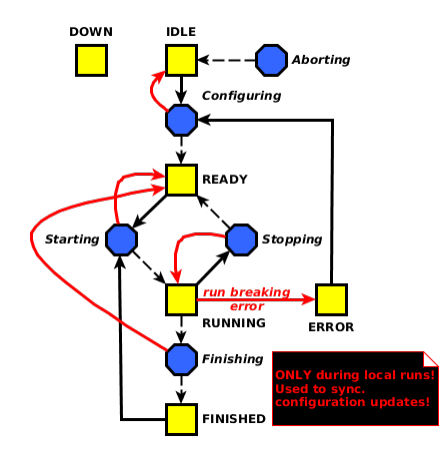

### "Stable" states (accepting requests):

#### **O** DOWN:

Not all required PVs are connected during startup of the system.

#### **O** IDLE:

Configuration has to be fetched and (re)applied.

#### **O** READY:

The system is configured and ready to go.

#### **O** RUNNING:

The system is taking spy data.

#### ERROR:

A run breaking error has occured during RUNNING.

**K ロ ト K 何 ト K ヨ ト K** 

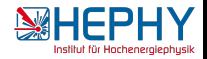

# State machine

#### Intermediate states

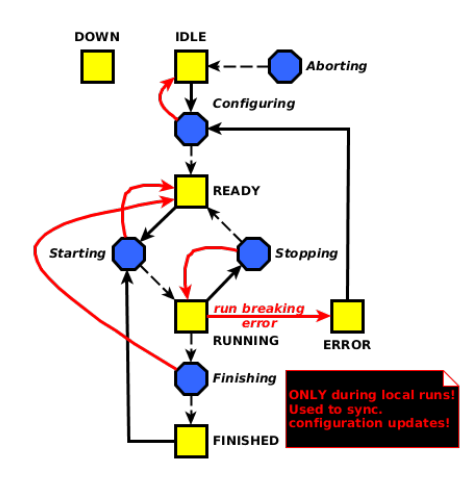

### "Intermediate" states (busy performing request):

- **O** Configuring: Applying configurations.
- **O** Starting: Start aquisition/evaluation of spy data.
- **O** Stopping: Stopping aquisition/evaluation.
- **•** Aborting:

Go from any stable state -except from DOWN- to IDLE.

After finishing the task, the request PV is set to "PROCESSED" and the state goes depending on the success to the desired one.

**←ロト ←何ト ←ヨト** 

 $200$ 

## $C++$  Interface FADC CTRL and SVDQM core

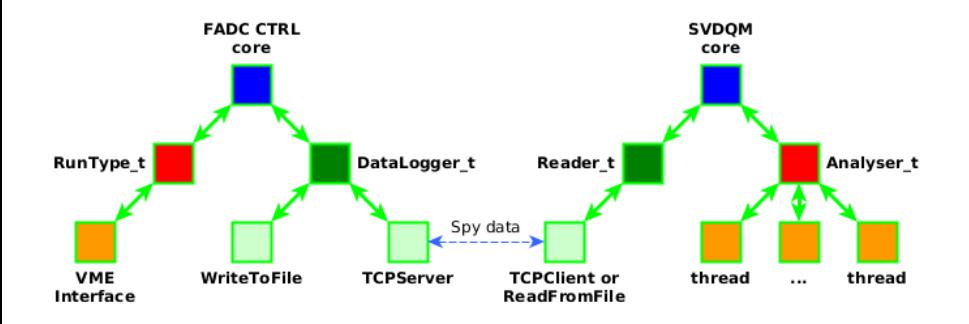

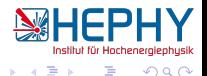

 $299$ 

 $\left\{ \begin{array}{ccc} 1 & 0 & 0 \\ 0 & 1 & 0 \end{array} \right.$ 

# OPI - Preliminary build!

### Configuration

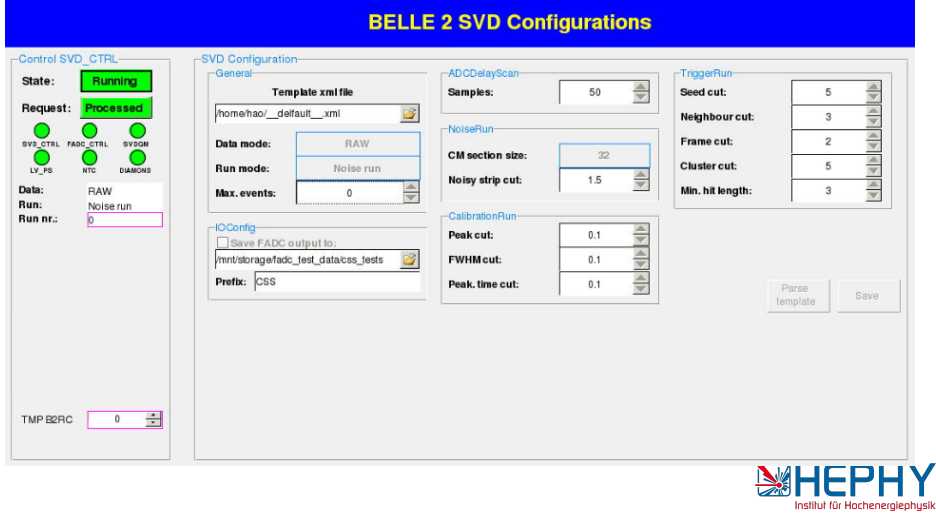

造

 $299$ 

イロト イ部 トメ ヨ トメ ヨト

### OPI - Preliminary build! FADC CTRL

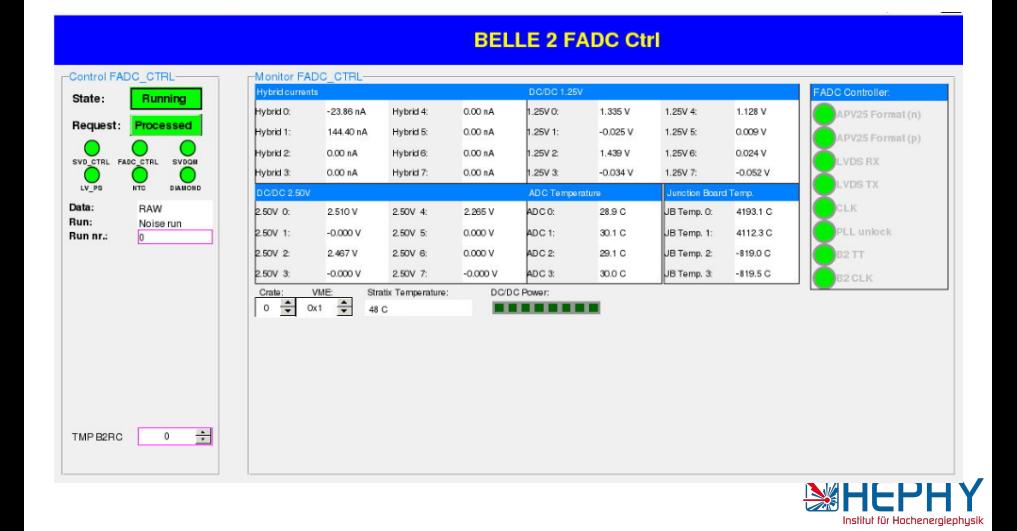

目

 $QQ$ 

 $\left\{ \begin{array}{ccc} 1 & 0 & 0 \\ 0 & 1 & 0 \end{array} \right.$ 

## OPI - Preliminary buld! SVDQM

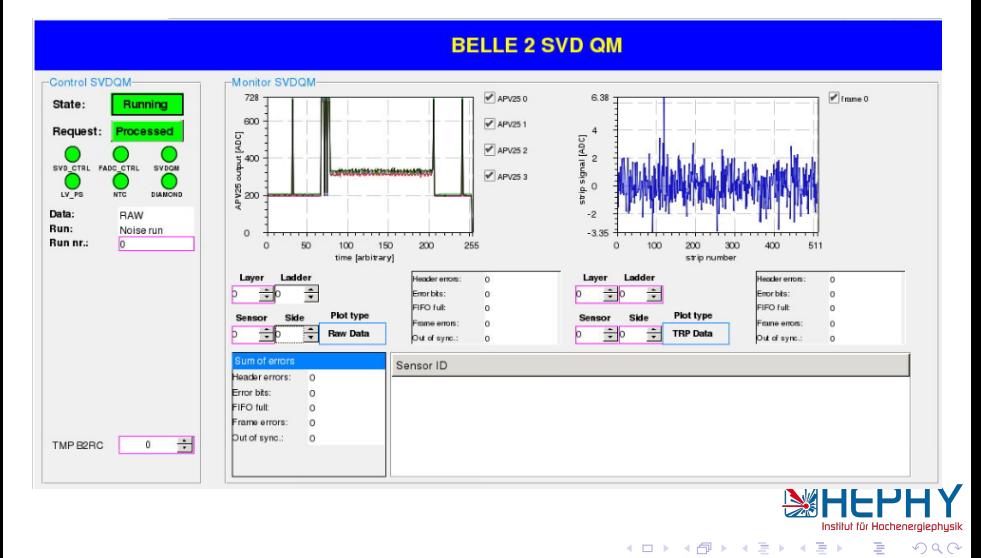

# <span id="page-10-0"></span>Todos and time line

#### Last B2GM:

- **O** Debugging the DESY build (on going...)
- Refactoring the DESY build (end of August)
	- ▶ Core implementation of SVD QM (80% finished, 1-2 week)
	- $\triangleright$  Core implementation of FADC **CTRL**
	- $\blacktriangleright$  Adapting SNL codes.
- Updating / rewriting OPIs (end of September, mid October)
- **•** Forwarding warning and error msg to Belle II RC. Internal interface is already implemented. (If there is an interface on Belle II RC side, few days...)
- **Configuration databases (unknown need** discussion)

#### Current state

- **Finished debugging DESY build.**
- $\bullet$  Finished refectoring C++ implementations, few minor tweak left (configuration)...
- **Finished** msg logging to CSS, using the  $C++$  implementation provided by M. Ritzert.
- **O** Implementing BOY widget for specific tasks needed by SVDQM and FADC CTRL OPI (ongoing, end of october).
- **•** Move local file bases configurations to database (not started yet).
- **Implement alarm system, need** responsibility definition between Slow Control and Belle II DAQ. (not yet started)

A discussion important point: What kinds of

**K ロ ▶ | K 伺 ▶ | K ヨ ▶** 

plots do you expect to see on **SVDQM** (sh and/or expert interface)?

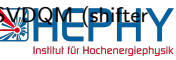